# SCHOOL-SCOUT.DE

#### **Unterrichtsmaterialien in digitaler und in gedruckter Form**

## **Auszug aus:**

Der Gedankenbaum

#### **Das komplette Material finden Sie hier:**

[School-Scout.de](http://www.school-scout.de/76254-der-gedankenbaum)

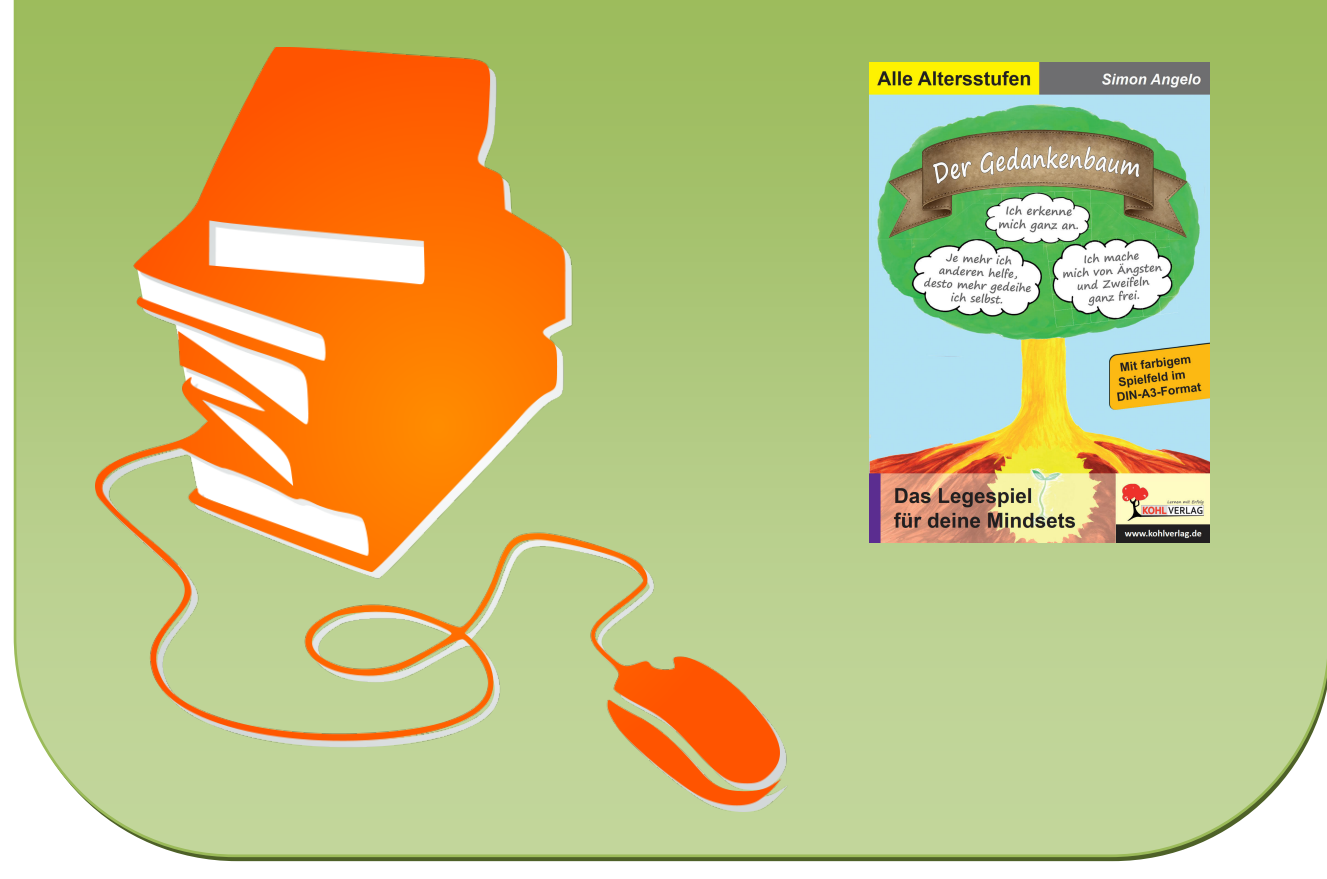

© Copyright school-scout.de / e-learning-academy AG – Urheberrechtshinweis (® erser Material-Vorschau sind Copyright school-scout.de / e-learning-academy AG – Urheberrechtshinweis<br>Iearning-academy AG. Wer diese Vorschause

# **Anleitung**

#### **Deine Gefühle**

Die Wirkung der angewandten Affirmationen kann unterstützt werden, indem du deine gegenwärtigen Gefühle an sie anpasst. Sind die Gefühle mit den jeweiligen Affirmationen im Einklang, entfaltet sich die größte Wirksamkeit und begünstigt so die gewünschten Resultate.

Gefühle lassen sich, mit etwas Übung, jederzeit nach Belieben bewusst erzeugen.

Falls dabei Schwierigkeiten aufkommen, kannst du dich in eine Situation in deiner Vergangenheit versetzen, in der du das gewünschte Gefühl bereits gelebt oder erlebt hast.

So lassen sich Gefühle auf recht einfache Weise erzeugen.

#### **Deine Vorstellung (Imagination)**

Das zweite wichtige Werkzeug bei der Arbeit mit Affirmationen ist die bildhafte Vorstellung oder auch Imagination genannt.

Mach dir innerlich ein möglichst detailreiches Bild von dem Zustand, den du mit der jeweiligen Affirmation erreichen willst. Erlebe dich in diesen Bildern so, als sei dies deine jetzige Realität.

Zum Beispiel: Wenn du in einer Situation mehr Gelassenheit und Frieden erschaffen willst, sieh dich selbst friedlich und gelassen diese Situation erleben.

Wenn du ein bestimmtes Ziel erreichen willst, stell dir bildlich vor, dass du es bereits erreicht hast. Sieh dich selbst, mit allen Details und mit den Gefühlen, die damit verbunden sind, so intensiv wie möglich.

#### **Vorbereitung**

Damit Sie lange Zeit Freude an dem Produkt "Gedankenbaum" haben, sollten Sie folgende Schritte beachten:

- Entnehmen Sie den **Spielplan** im Din A3-Format und laminieren ihn.
- Trennen Sie den Falz der vorliegenden Broschüre vorsichtig ab. Achten Sie darauf, dass Sie möglichst nahe am Rand schneiden und keine der Gedankenwolken zerschneiden!
- Die Seiten 5 bis 8 sind als Anleitung konzipiert. Heften Sie diese Seiten zusammen (= **Methodenheft**).
- Die Seiten 9 bis 28 zeigen die **Gedankenwolken**. Laminieren Sie auch diese Seiten im Ganzen und schneiden anschließend die einzelnen Wolken aus

Und nun wünschen wir Ihnen viel Freude und faszinierende Momente mit dem Gedankenbaum. Das Team des Kohl-Verlags und

### **Simon Angelo**

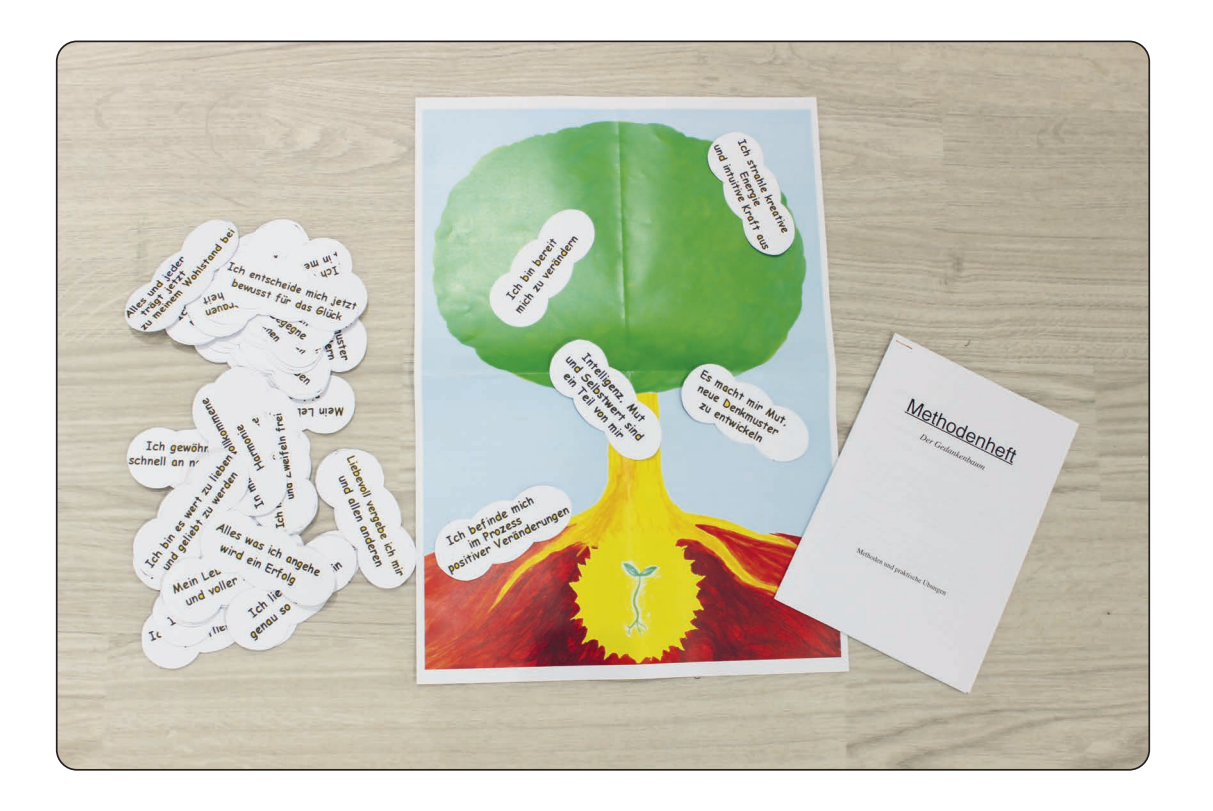

# **Methodenheft**

Der Gedankenbaum

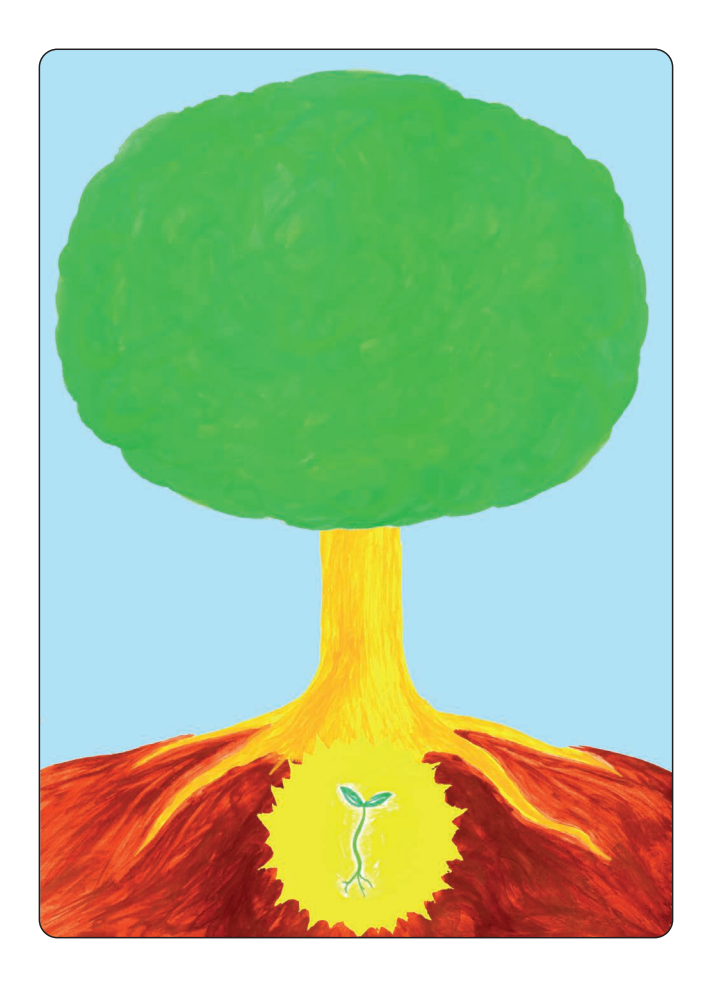

# Methoden und praktische Übungen

#### **Methode 1: Basis**

Diese Methode kann in zwei verschiedene Richtungen angewendet werden.

**A:** zum Erkennen der momentanen Interessen

**B:** zum Erkennen innerer Widerstände/Blockaden

#### **zu A:**

Nimm das Kartenset mit den Gedankenwolken zur Hand und gehe alle Karten von vorne bis hinten durch. Spricht dich eine Aussage besonders an, lege diese Gedankenwolke auf das Spielfeld. Anschließend reduziere die Zahl der Karten auf dem Spielfeld auf 5 Stück. So erkennst du leicht, wie deine Interessen momentan ausgelegt sind und kannst vertieft darauf eingehen.

#### **zu B:**

Nimm das Kartenset mit den Gedankenwolken zur Hand und gehe alle Karten von vorne bis hinten durch. Trifft eine Aussage auf Ablehnung oder Zweifel, deutet sie auf eine innere Blockade hin. Lege die Gedankenwolken auf das Spielfeld, bei denen du Zweifel oder Ablehnung empfindest. So bekommst du einen Überblick und kannst gezielt an die Lösung der Blockaden rangehen.

#### **Methode 2: Das innere Kind**

Dein inneres Kind möchte spielen!

Nimm dir das Kartenset zur Hand, blättere es durch und suche dir die Gedankenwolken heraus, die du magst.

Bei dieser Methode kommt es nicht auf ein bestimmtes Thema an, das bearbeitet wird, sondern auf das unvoreingenommene Herangehen an die Übung.

Es kommt öfters mal vor, dass die einzelnen Affirmationen, aus rationaler Sicht, keinen direkten Zusammenhang bilden.

Die Anzahl der Gedankenwolken hat keine Vorgabe.

Die Spielfläche kann auch komplett mit den Wolkenkarten ausgefüllt sein.

Schließlich kannst du dir ein Bild machen über deine Ausrichtung oder Bedürfnisse. Wenn du anfängst, ein Muster oder eine Regelmäßigkeit oder Häufigkeit zu erkennen, kannst du Ordnung in dein Legebild bringen.

Das hilft dir, deine persönliche Struktur zu finden und Ordnung zu schaffen.

Die Grundaussagen kommen zu den Wurzeln des Baumes, zum Keimling.

Alle Affirmationen, die darauf aufbauen, kommen nach oben, in Richtung Baumkrone.

Dies ist eine gute Methode zum Anfangen, aber auch für Fortgeschrittene und Profis.

#### **Der Gedankenbaum Das Legespiel für positive Mindsets**

2. Digitalauflage 2023

© Kohl-Verlag, Kerpen 2021 Alle Rechte vorbehalten.

Inhalt: Simon Angelo Redaktion: Kohl-Verlag Grafik & Satz: Kohl-Verlag Bildquellen: S. 9-27 © SUE - AdobeStock.com

#### **Bestell-Nr. P12 589**

#### **ISBN: 978-3-96624-743-6**

**© Kohl-Verlag, Kerpen 2020. Alle Rechte vorbehalten.** 

**Das Werk und seine Teile sind urheberrechtlich geschützt und unterliegen dem deutschen Urheberrecht. Jede Nutzung in anderen als den gesetzlich zugelassenen Fällen**  bedarf der vorherigen schriftlichen Einwilligung des Verlages (§ 52 a Urhg). Weder das Werk als Ganzes noch seine Teile dürfen ohne Einwilligung des Verlages an Dritte<br>weitergeleitet, in ein Netzwerk wie Internet oder Intr len, Hochschulen, Universitäten, Seminaren und sonstigen Einrichtungen für Lehr- und Unterrichtszwecke. Der Erwerber dieses Werkes in PDF-Format ist berechtigt, das<br>Werk als Ganzes oder in seinen Teilen für den Gebrauch un

- **Die einzelnen Seiten des Werkes dürfen als Arbeitsblätter oder Folien lediglich in Klassenstärke vervielfältigt**
- **werden zur Verwendung im Einsatz des selbst gehaltenen Unterrichts.**
- **Einzelne Arbeitsblätter dürfen Schülern für Referate zur Verfügung gestellt und im eigenen Unterricht zu Vortragszwecken verwendet werden.**
- **Während des eigenen Unterrichts gemeinsam mit den Schülern mit verschiedenen Medien, z.B. am Computer, Tablet via Beamer, Whiteboard o.a. das Werk in nicht veränderter PDF-Form zu zeigen bzw. zu erarbeiten.**

Jeder weitere kommerzielle Gebrauch oder die Weitergabe an Dritte, auch an andere Lehrpersonen oder pädagogische Fachkräfte mit eigenem Unterrichts- bzw. Lehr-<br>auftrag ist nicht gestattet. Jede Verwertung außerhalb des eig Verlages. Der Kohl-Verlag übernimmt keine Verantwortung für die Inhalte externer Links oder fremder Homepages. Jegliche Haftung für direkte oder indirekte Schäden aus<br>Informationen dieser Quellen wird nicht übernommen.

**Kohl-Verlag, Kerpen 2020**

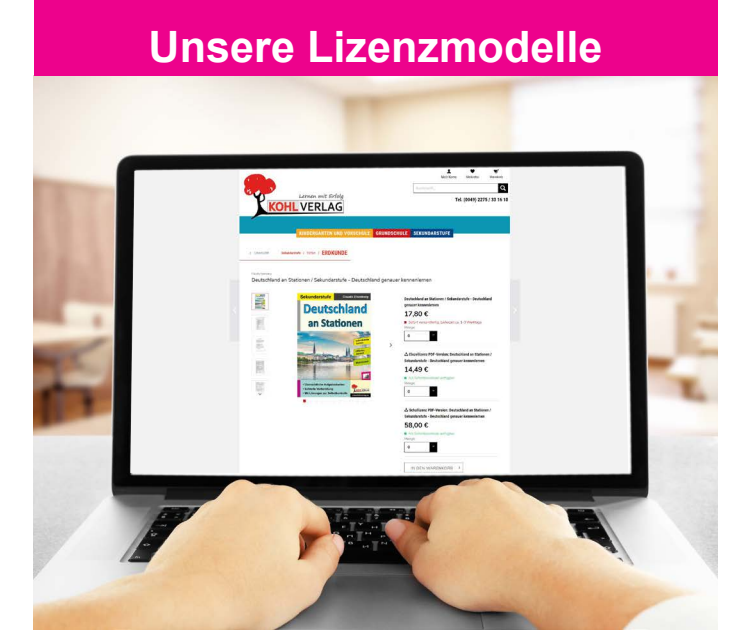

#### **Der vorliegende Band ist eine PDF-Einzellizenz**

Sie wollen unsere Kopiervorlagen auch digital nutzen? Kein Problem – fast das gesamte KOHL-Sortiment ist auch sofort als PDF-Download erhältlich! Wir haben verschiedene Lizenzmodelle zur Auswahl:

 $\sim 100$ 

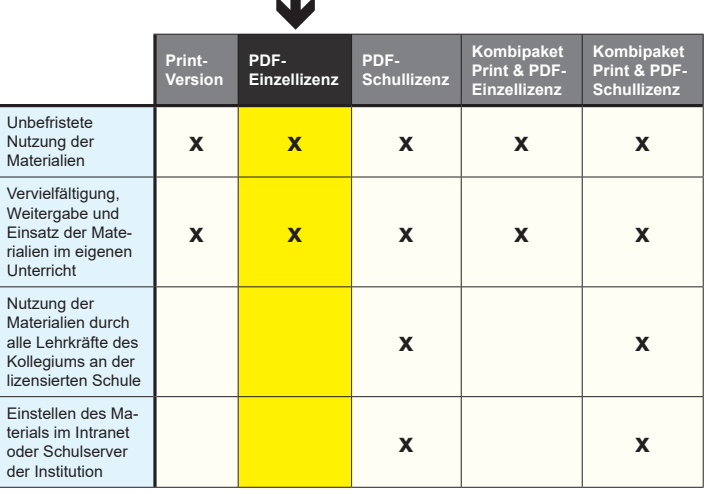

Die erweiterten Lizenzmodelle zu diesem Titel sind jederzeit im Online-Shop unter www.kohlverlag.de erhältlich.

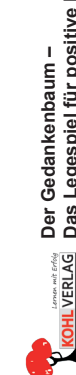

# SCHOOL-SCOUT.DE

#### **Unterrichtsmaterialien in digitaler und in gedruckter Form**

## **Auszug aus:**

Der Gedankenbaum

#### **Das komplette Material finden Sie hier:**

[School-Scout.de](http://www.school-scout.de/76254-der-gedankenbaum)

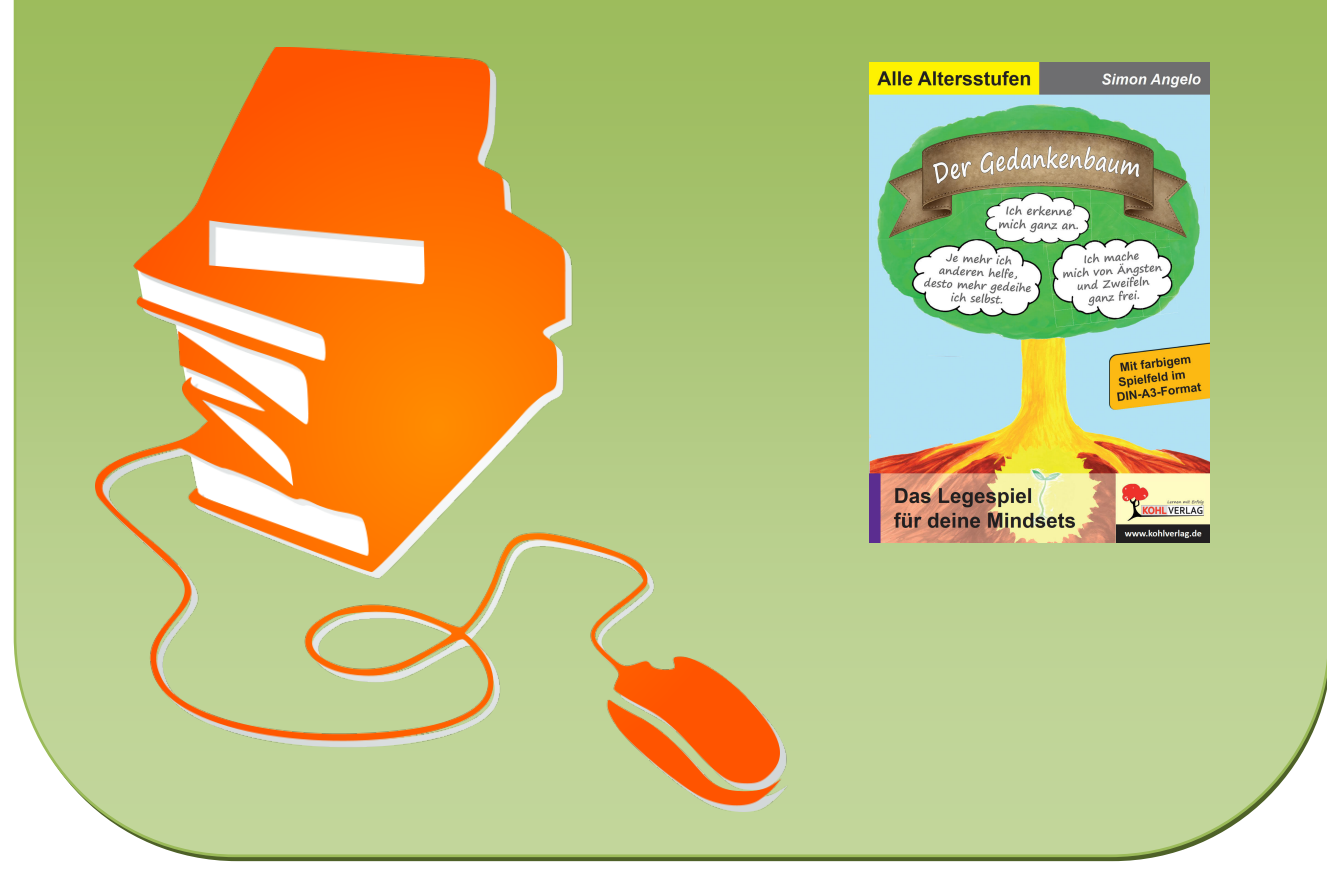

© Copyright school-scout.de / e-learning-academy AG – Urheberrechtshinweis (® erser Material-Vorschau sind Copyright school-scout.de / e-learning-academy AG – Urheberrechtshinweis<br>Iearning-academy AG. Wer diese Vorschause